### M a n u  $\mathbf{a}$

# de Instalação, Operação e Manutenção

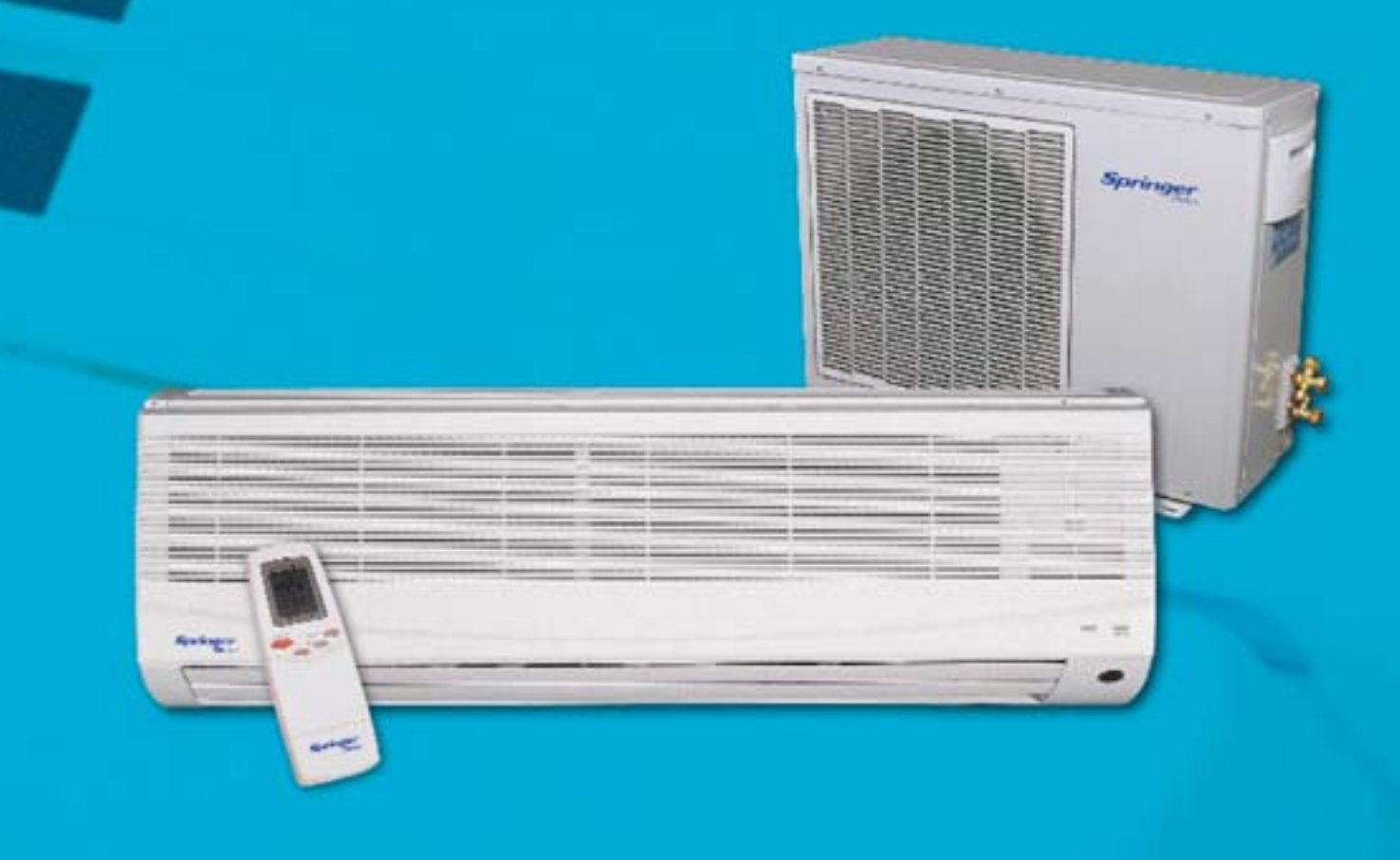

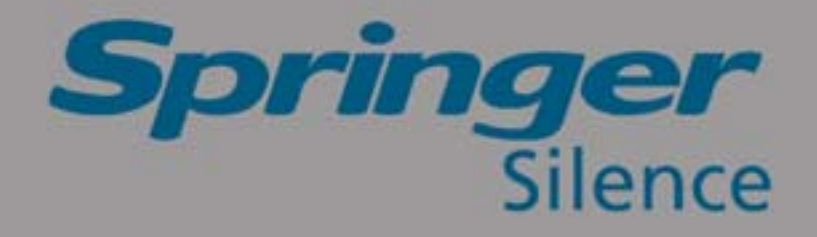

## **Prefácio**

Este manual é destinado aos técnicos devidamente treinados e qualificados, no intuito de auxiliar nos procedimentos de instalação e manutenção.

Cabe ressaltar que quaisquer reparos ou serviços podem ser perigosos se forem realizados por pessoas não habilitadas. Somente profissionais treinados devem instalar, dar partida inicial e prestar qualquer manutenção nos equipamentos objetos deste manual.

Se após a leitura você ainda necessitar de informações adicionais entre em contato conosco!

Endereço para contato: **Springer Carrier LTDA** Desenvolvimento RAS (Rede de Autorizada Springer) Rua Berto Círio, 521 - Bairro São Luís Canoas -**RS** CEP: 92420-030 Tel. (0XX51) 477-2244 FAX (0XX51) 477-5600 Site: www.springer.com.br

# Índice

*Tinger* 

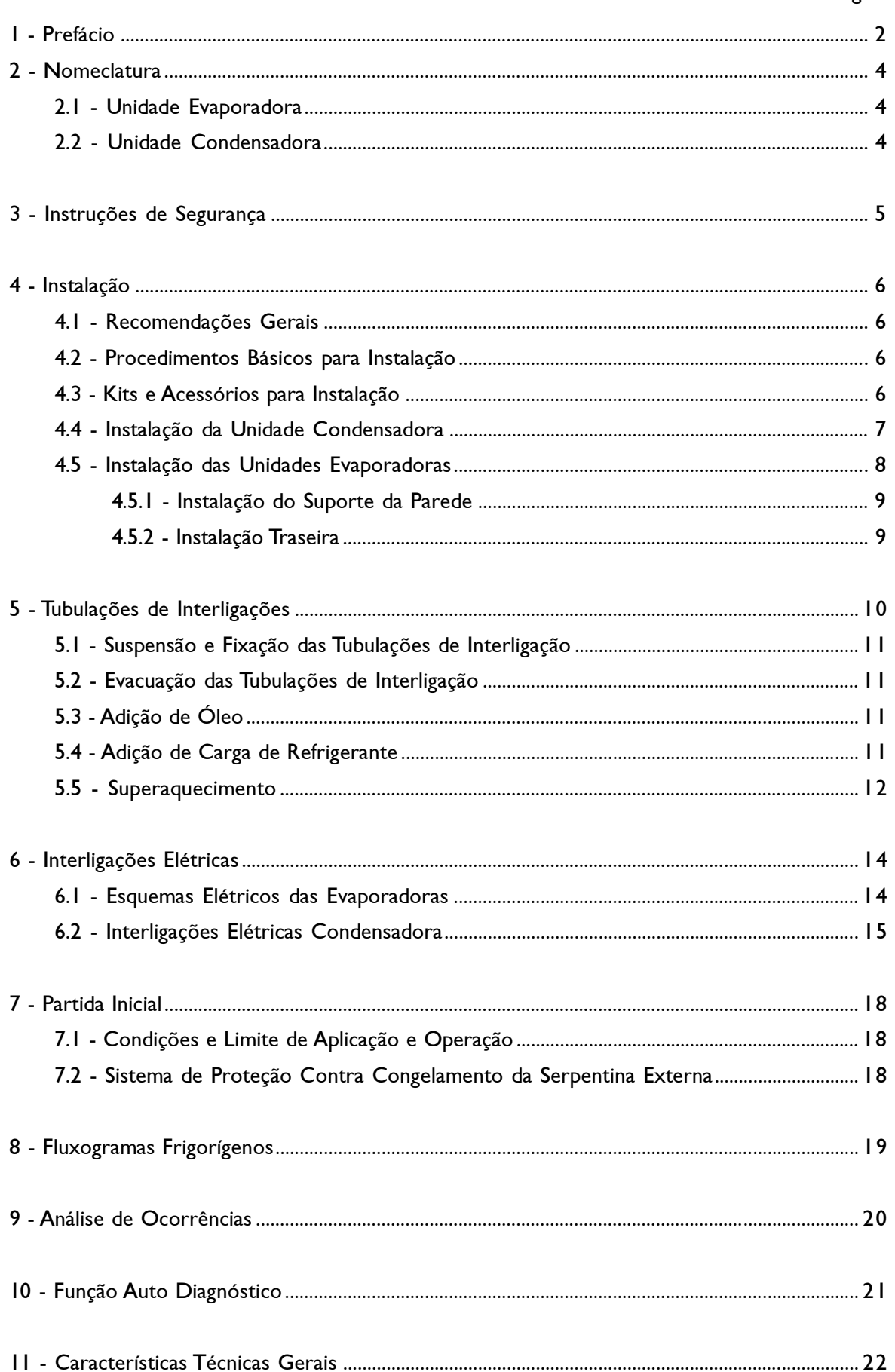

### **Z** Nomeclatura

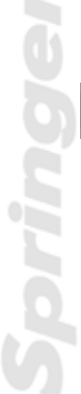

**-**

#### **-1 Unidade Evaporadora**

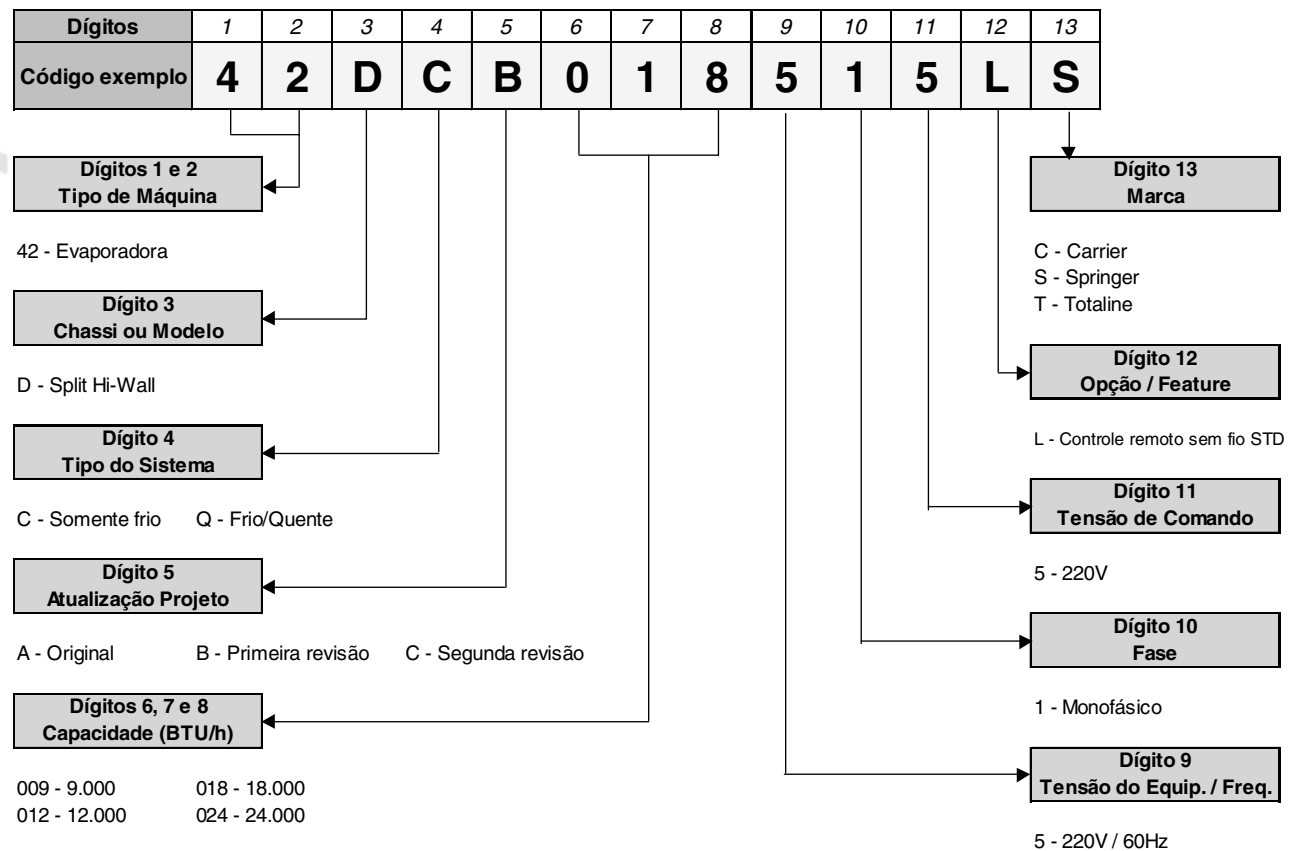

#### **-**2 Unidade Condensadora

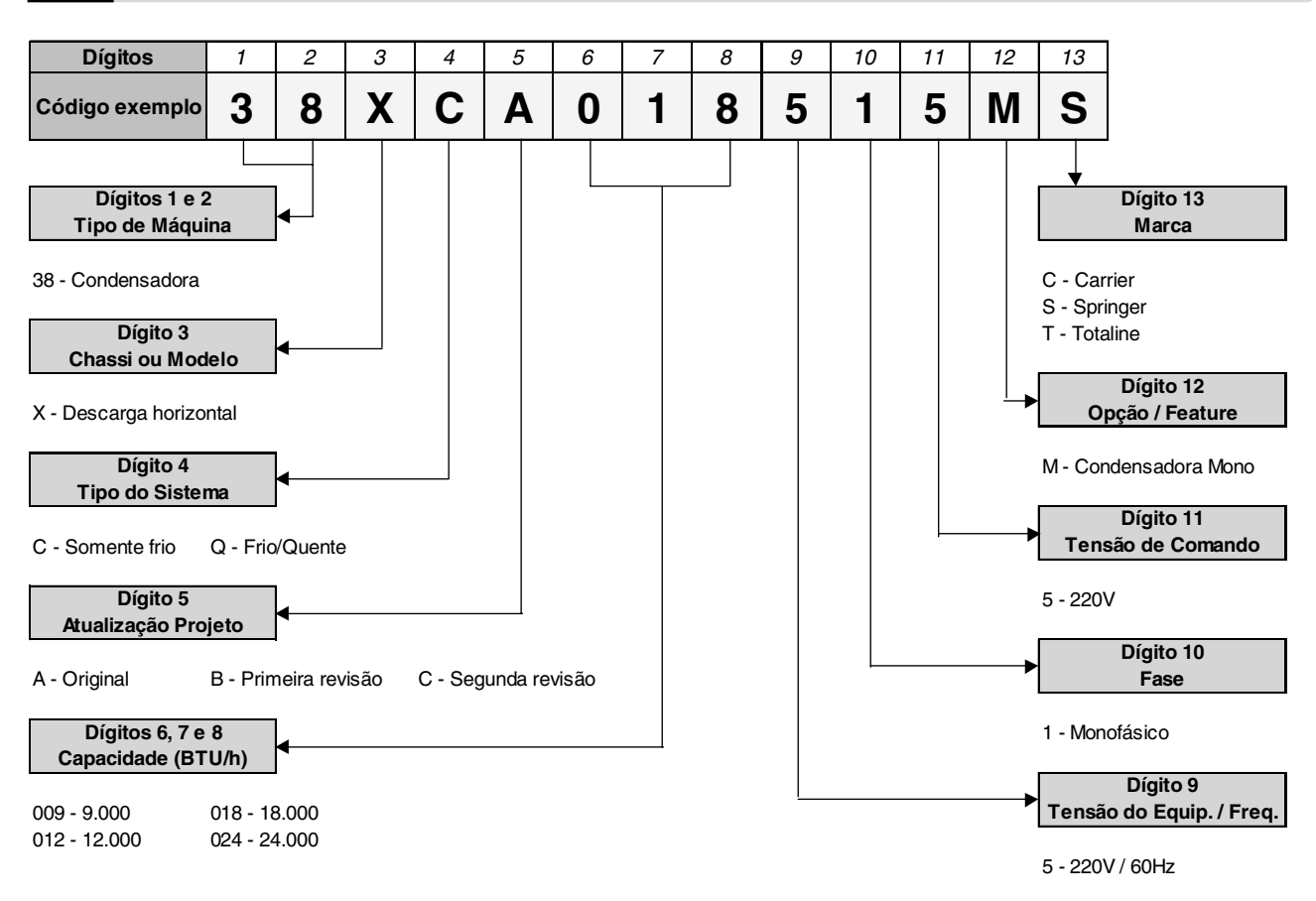

As novas unidades evaporadoras em conjunto com as unidades condensadoras, foram projetadas para oferecer um serviço seguro e confiável quando operadas dentro das especificações previstas em projeto.

Todavia, devido a esta mesma concepção, aspectos referentes a instalação, partida inicial e manutenção devem ser rigorosamente observados.

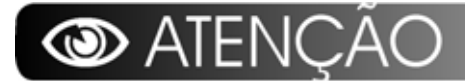

- Mantenha o extintor de incêndio sempre próximo ao local de trabalho. Cheque o extintor periodicamente para certificar-se que ele está com a carga completa e funcionando perfeitamente.
- Quando estiver trabalhando no equipamento, atente sempre para todos os avisos de precaução contidos nas etiquetas presas às unidades.
- Siga sempre todas as normas de segurança aplicáveis e use roupas e equipamentos de proteção individual. Use luvas e óculos de proteção quando manipular as unidades ou o refrigerante do sistema.
- $\ast$ Verifique os pesos e dimensões das unidades para assegurar-se de um manejo adequado e com segurança.
- Saiba como manusear o equipamento de oxiacetileno seguramente. Deixe o equipamento na posição vertical dentro do veículo e também no local de trabalho.
- $\ast$ Use Nitrogênio seco para pressurizar e checar vazamentos do sistema. Use um bom regulador. Cuide para não exceder 200 psig de pressão de teste nos compressores.
- Antes de trabalhar em qualquer uma das unidades desligue sempre a alimentação de força desconectanto o plugue da unidade evaporadora da tomada.
- $\ast$ Nunca introduza as mãos ou qualquer outro objeto dentro das unidades enquanto o ventilador estiver funcionando.

## Instalação

### Recomendações Gerais

Em primeiro lugar consulte as normas ou códigos aplicáveis a instalação do equipamento no local selecionado para assegurar-se que o sistema idealizado estará de acordo com as mesmas.

Faça também um planejamento cuidadoso da localização das unidades para evitar eventuais interferências com quaisquer tipo de instalações já existentes (ou projetadas), tais como instalação elétrica, canalizações de água, esgoto, etc.

Instale as unidades de forma que figuem livres de quaisquer tipos de obstrução das tomadas de ar de retorno ou insuflamento.

Escolha locais com espaços que possibilitem reparos ou serviços de qualquer espécie, assim como a passagem das tubulações (tubos de cobre que interligam as unidades, fiação elétrica e dreno).

Lembre-se que as unidades devem estar niveladas após a sua instalação.

Verificar se o local externo é isento de poeira ou outras partículas em suspensão que por ventura possam vir a obstruir o aletado da unidade condensadora.

É imprescindível que a unidade evaporadora possua linha hidráulica para drenagem do condensado. A drenagem na unidade condensadora somente se faz imprescindível quando instalada no alto e causando risco de gotejamento.

### Procedimentos Básicos para Instalação

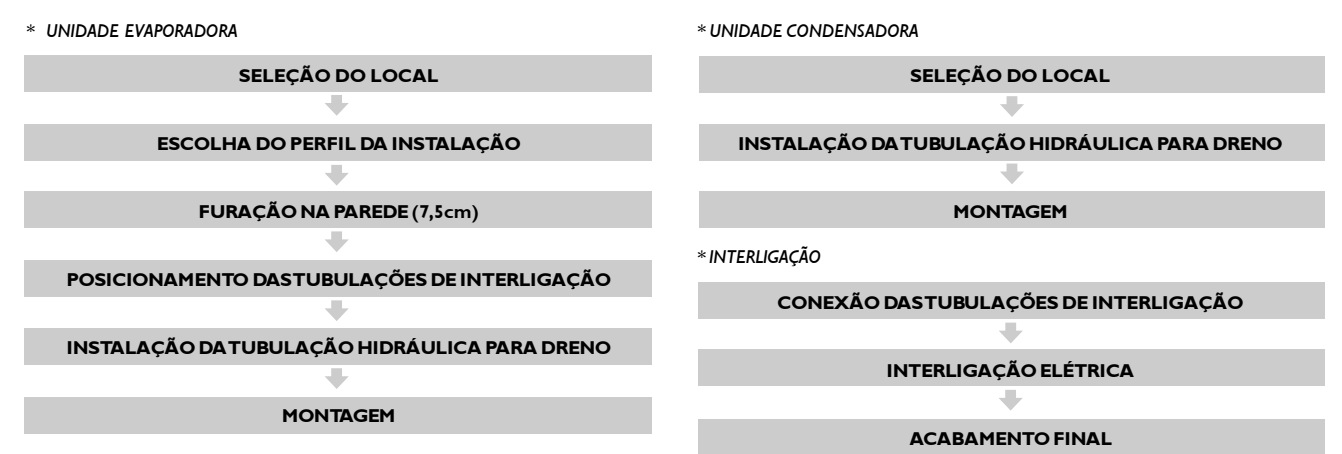

### Kits e Acessórios para Instalação

#### \* UNIDADES EVAPORADORAS

Acompanha o produto kit de fixação na parede para unidade evaporadora.

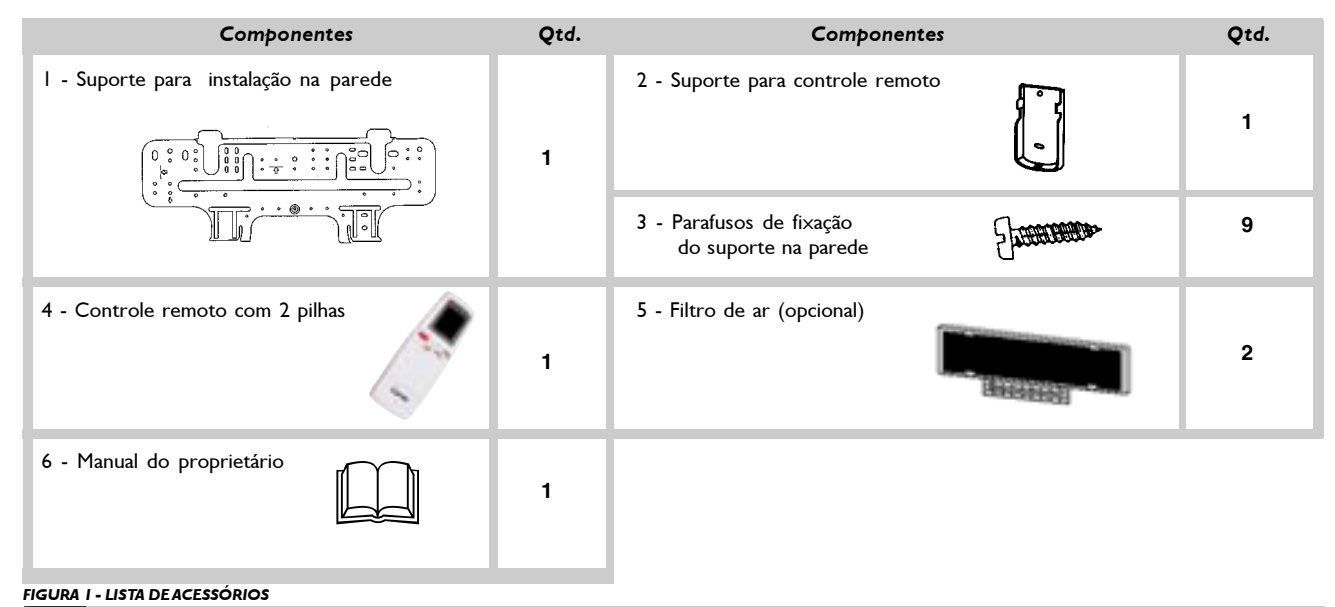

Quando da instalação das unidades condensadoras deve-se tomar as seguintes precauções:

- $^*$  Selecionar um lugar onde não haja circulação constante de pessoas.
- $\hspace{0.1mm}^*$  Selecionar um lugar o mais seco e ventilado possível.
- $^\ast$   $\;$  Evitar instalar próximo a fontes de calor ou vapores, exaustores ou gases inflamáveis.
- $^\ast$   $\;$  Evitar instalar de forma que a descarga de ar de condensação se dê em sentido oposto aos ventos predominantes.
- $^\ast$   $\;$  Evitar instalar em locais onde o equipamento ficará exposto à poeira.
- $^\ast$   $\;$  Obedecer os espaços requeridos para instalação e circulação de ar conforme figura 2.

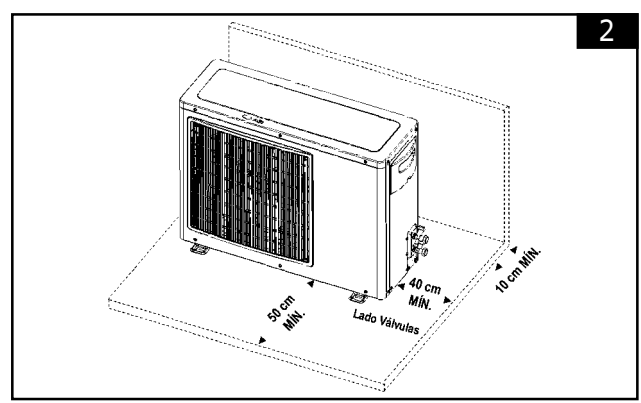

**FIGURA 2 - ESPAÇOS MÍNIMOS RECOMENDADOS PARA INSTALAÇÃO**

- $\hspace{0.1mm}^*$  Recomenda-se não instalar a unidade condensadora diretamente sobre superfície macia como grama, pois acabará por prejudicar o nivelamento da unidade (fig. 3).
- $^\ast$  ) Jamais instalar as unidades condensadoras uma na frente da outra (fig. 4).

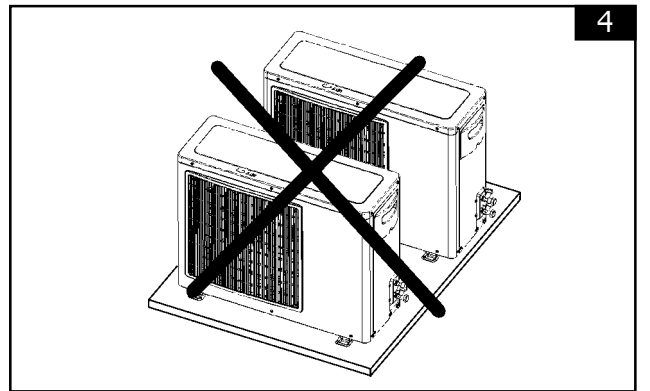

**FIGURA 4 - CURTO CIRCUITO DE AR ENTRE AS UNIDADES CONDENSADORAS**

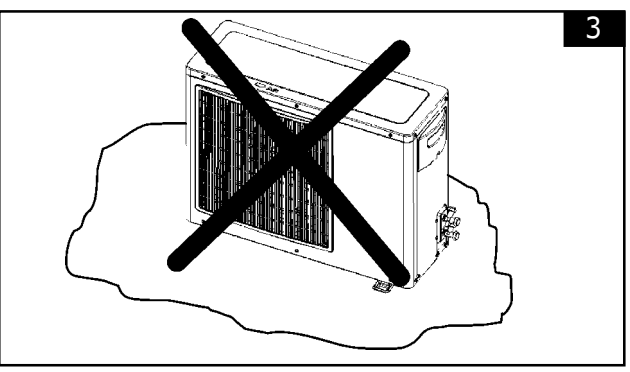

**FIGURA 3 - DESNIVELAMENTO DA UNIDADE CONDENSADORA**

 $\mathsf E$  importante instalar sobre uma superfície firme e resistente, por isso recomendamos uma base de concreto, fixando a unidade à base através de parafusos e utilize calços de borracha entre ambos (estas peças não acompanham a unidade).

- $\hspace{0.1cm}^*$   $\hspace{0.1cm}$  O lado da descarga do ar de condensação deverá estar sempre voltado para área sem obstáculos como paredes.
- $\hspace{0.1cm}^*$  Verifique a existência de um perfeito escoamento através da hidráulica de drenagem (se houver) colocando água dentro da unidade condensadora.

### $\aleph^*$  CUIDADO

A instalação nos locais abaixo descritos podem causar danos ou mau funcionamento ao equipamento. Em caso de dúvida, consulte-nos através da LINHA DIRETA.

- Local com óleo de máquinas.
- Local com atmosfera sulfurosa.
- Local com condições ambientais especiais.

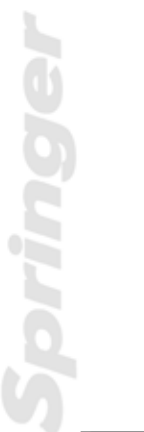

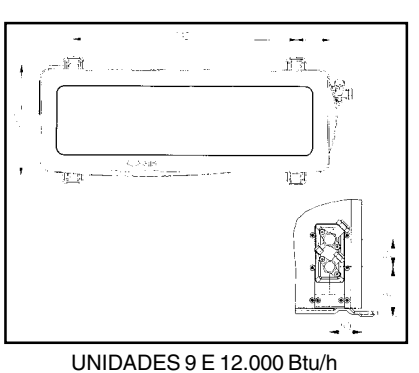

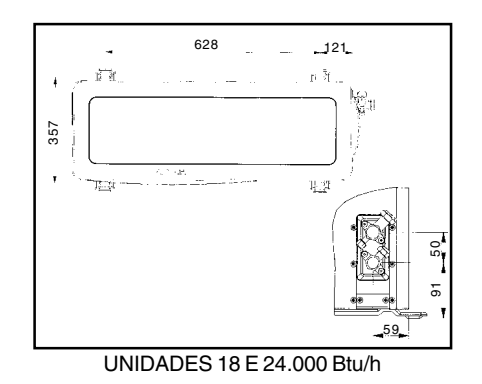

#### Instalação das Unidades Evaporadoras 4.5

Quando da instalação das unidades evaporadoras deve-se tomar as seguintes precauções:

- $\ast$ Faça um planejamento cuidadoso da localização da evaporadora de forma a evitar eventuais interferências com quaisquer tipos de instalações já existentes (ou projetadas), tais como instalações elétricas, canalizações de água e esgoto, etc. O local escolhido deverá possibilitar a passagem das tubulações de interligação bem como da fiação elétrica e da hidráulica para o dreno próprio do equipamento.
- $\ast$ Instalar a evaporadora onde ela fique livre de qualquer tipo de obstrução da circulação de ar tanto na descarga como no retorno de ar. A posição da evaporadora deve ser tal que permita a circulação uniforme do ar em todo o ambiente, veja exemplo na figura 6.
- $\ast$ Verificar se o local é isento de poeira ou outras partículas em suspensão que não consigam ser capturadas pelo filtro de ar da unidade e possam obstruir o aletado da evaporadora.
- $\ast$ Selecionar um local com espaço suficiente que permita reparos ou serviços de manutenção em geral, como por exemplo a limpeza do filtro de ar. Os espaços mínimos apresentados na figura 7 deverão ser respeitados.
- $\ast$ Assegurar-se que a unidade esteja nivelada horizontalmente e com inclinação de 5° para trás, de forma a garantir o perfeito escoamento da água.

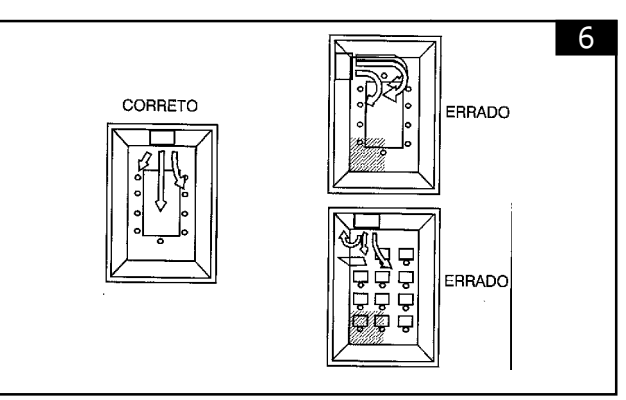

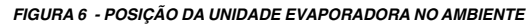

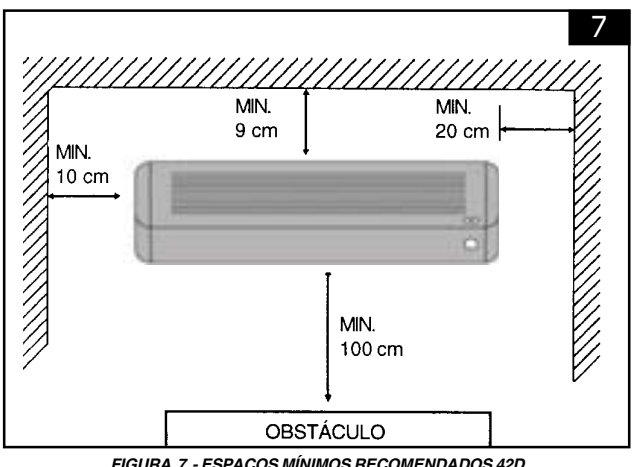

FIGURA 7 - ESPAÇOS MÍNIMOS RECOMENDADOS 42D

Lembre-se que a drenagem se dá por gravidade mas que no entanto a tubulação do dreno deve possuir declividade. Evite, desta forma, situações como indicadas na figura 8.

- A tubulação pode ser conectada numa das quatro direções indicadas por 1, 2, 3 e 4 na figura 9.
- Quando a tubulação é conectada nas direções I, 2 ou 4, retire a tampa descartável de qualquer uma das laterais ou da base da unidade.

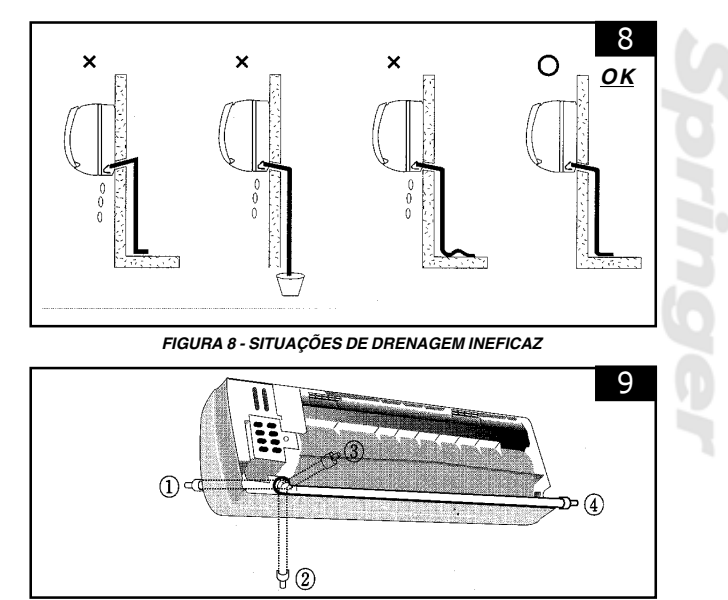

**FIGURA 9 - TUBULAÇÕES** 

### Instalação do Suporte da Parede

- Primeiramente, retire o suporte da unidade. Instale-o firme, nivelado e totalmente encostado na parede. (fig. 10)
- Fixe-o à parede com parafusos autoatarraxantes através dos furos próximos à borda externa dele como mostrado na figura 10 (Coloque parafusos em todos os furos superiores). Instale-o de modo que possa resistir ao peso da unidade.
- É a melhor posição, pois a tubulação ao atravessar a parede atrás da unidade não é vista.

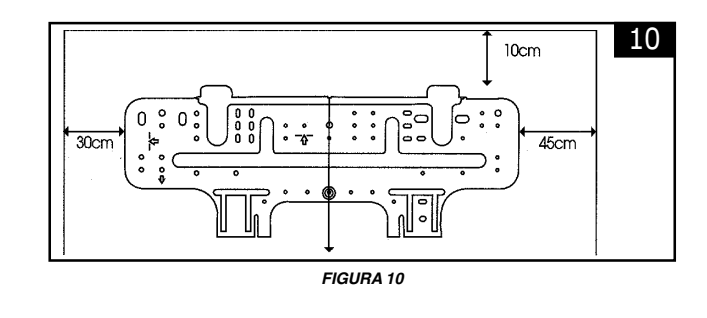

Certifique-se que esteja bem fixado, caso contrário poderá provocar ruído durante o funcionamento da unidade.

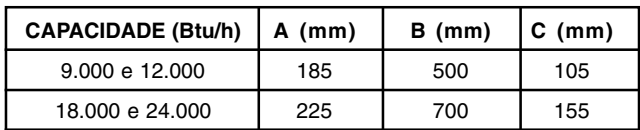

- Faça o furo para mangueira de tal forma que a extremidade exterior fique de 5 a 10 mm mais baixa que a interior.
- Corte e coloque o tubo de PVC de 7,5 cm de diâmetro de acordo com a espessura da parede e passe a tubulação através dela. (fig. 12).

#### Tubulação lateral ou inferior

- Retire a tampa descartável da unidade e passe a tubulação através da parede (repita o mesmo procedimento acima para cortar e instalar o tubo de 7,5 cm).
- A mangueira deve ter uma inclinação para baixo para assegurar uma boa drenagem.

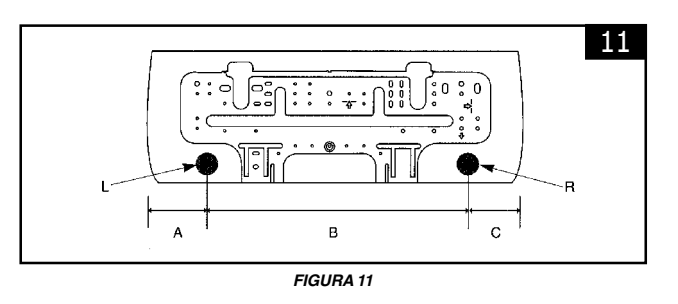

Instalação Traseira 452

Faça um furo de diâmetro 7,5 cm na parede na posição L ou R indicados na figura 11.

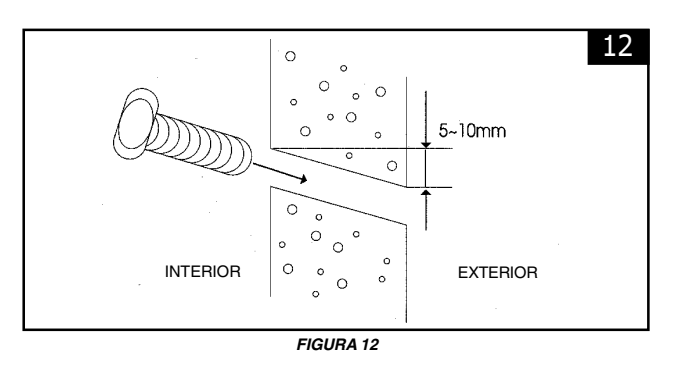

#### 5 Tubulações de Interligações

Para interligar as unidades é necessário fazer e instalar as tubulações de interligação (sucção e líquido). Ver tabela abaixo.

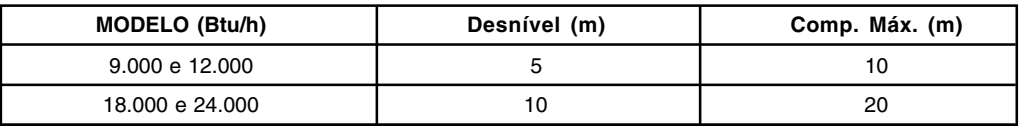

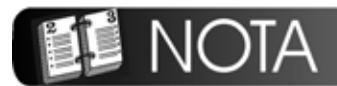

Procurar a menor distância e o menor desnível entre a evaporadora e a condensadora. O comprimento equivalente inclui curvas e restrições.

As unidades condensadoras saem pré carregadas com gás refrigerante suficiente para uma instalação com tubulação de interligação de até 7,5 m.

As unidades condensadoras possuem conexões do tipo porca flange na saída das conexões de líquido e sucção, acopladas às respectivas válvulas de serviço. Veja desenho ilustrativo na figura 13.

As unidades evaporadoras possuem conexões tipo porca flange nas duas linhas.

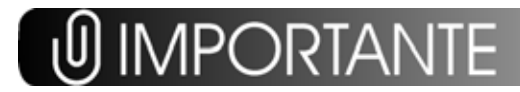

Instalações acima do comprimento e desníveis permitidos NÂO estarão cobertas pela garantia da SPRINGER CARRIER LTDA.

Para fazer a conexão das tubulações de interligação nas respectivas válvulas de serviço das unidades condensadoras, proceda da seguinte maneira:

- A) Se necessário, solde em trechos as tubulações que unem as unidades condensadora e evaporadora, use solda Phoscoper e fluxo de solda. Faça passar Nitrogênio no momento da solda, para evitar o óxido de cobre.
- B) Encaixe as porcas que estão pré-montadas nas conexões da condensadora nas extremidades dos tubos de succão e líquido.
- C) Faça flanges nas extremidades dos tubos. Utilize flangeador de diâmetro adequado.
- D) Conecte as duas porcas flange às respectivas válvulas de serviço. OBS: Evite afrouxar as conexões após tê-las apertado, para previnir perda de refrigerante.

Ao retirarmos a porca do corpo da válvula (ver figura 14) encontraremos uma cavidade central em formato sextavado.

Quando necessário, use uma chave tipo Allen apropriada para mudar a posição da válvula de serviço (sentido horário fecha, anti-horário abre).

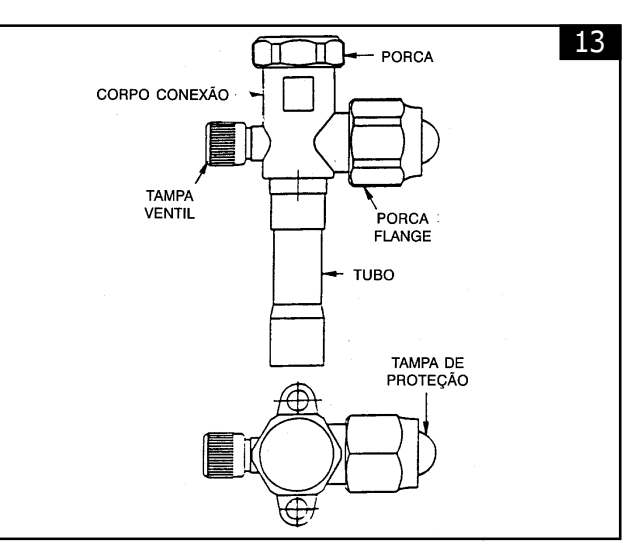

FIGURA 13 - VÁLVULA DE SERVIÇO DAS LINHAS DE SUCÇÃO E LÍQUIDO

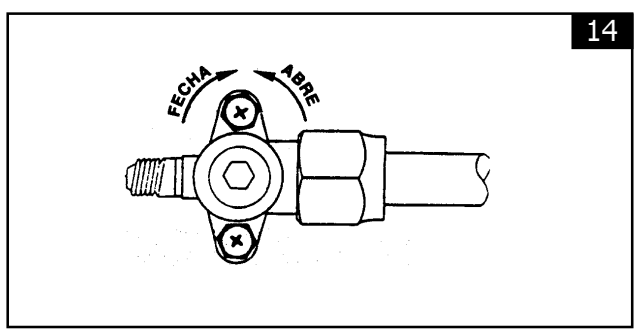

FIGURA 14 - VÁLVULA DE SERVIÇO SEM A PORCA DE PROTEÇÃO

### $\%$  CUIDADO

As válvulas de servico só devem ser abertas após ter sido feita a conexão das tubulações de interligação, evacuação e complemento da carga (se necessário) sob pena de perder toda a carga de refrigerante da unidade condensadora.

### **IMPORTANTE**

Após completado o procedimento de interligação das tubulações de refrigerante, recolocar a porca do corpo da válvula. Faixa aperto - 140 - 160 Lb.in  $5, 5 - 6, 3$  Lb.in

n<br>Th

5.1

Procure sempre fixar de maneira conveniente as tubulações de interligação através de suportes ou pórticos, preferencialmente ambas conjuntamente. Isole-as utilizando borracha de neoprene circular e após passe fita de acabamento em torno. Teste todas as conexões soldadas e flangeadas quanto a vazamentos (pressão

máxima de teste: 200 psig). Use regulador de pressão no cilindro de Nitrogênio.

#### Evacuação das Tubulações de Interligação 52

A unidade condensadora sai de fábrica com carga de refrigerante necessária para a utilização em um sistema com tubulação de interligação de até 7,5 m, ou seja, carga para a unidade condensadora, carga para a unidade evaporadora e carga necessária para unir a tubulação de interligação de até 7,5 m. Como as tubulações de interligação são feitas no campo, deve-se proceder a evacuação das tubulações e da evaporadora. Os pontos de acesso são as válvulas de serviço junto a unidade condensadora. As válvulas saem fechadas de fábrica para reter o refrigerante na condensadora. Para fazer a evacuação, mantenha a válvula na posição fechada e conecte a mangueira

do manifold ao ventil e o outro lado à bomba de vácuo. A faixa a ser atingida deve-se situar entre 250 e 500 microns.

Obs.: Após fazer o vácuo, adicione pressão positiva com R-22 para que o vácuo seja quebrado.

#### Adição de Oleo 5.3

Não há necessidade de adição de óleo desde que respeitados os limites de aplicação e operação do equipamento.

Para cada metro de tubulação de interligação superior a 7,5m deverá ser adicionado:

Obs.:

- I) Considerar como base para carga, a distância entre as unidades condensadora e evaporadora, incluindo curvas, retenções e desníveis para uma única tubulação.
- 2) Para ligações até 7,5m a carga de gás NÃO DEVE SER ALTERADA.

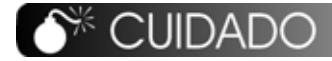

Nunca carregue líquido na válvula de sucção. Quando quiser fazê-lo, use a válvula de serviço da tubulação de líquido.

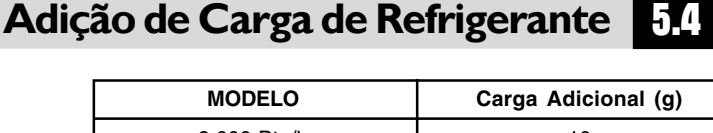

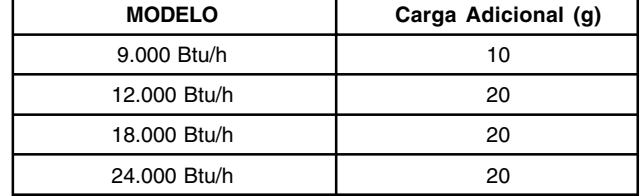

### ta Aiencao

Antes de colocar o equipamento em operação, após o complemento da carga de refrigerante (se necessário), abra as válvulas de serviço junto a unidade condensadora.

67

Para proceder a carga de refrigerante, basta manter a válvula de serviço na posição de fábrica (fechada) e conectar a mangueira do manifold no ventil (válvula Schrader) da válvula de serviço.

Obs.: Não esquecer de purgar o ar da mangueira.

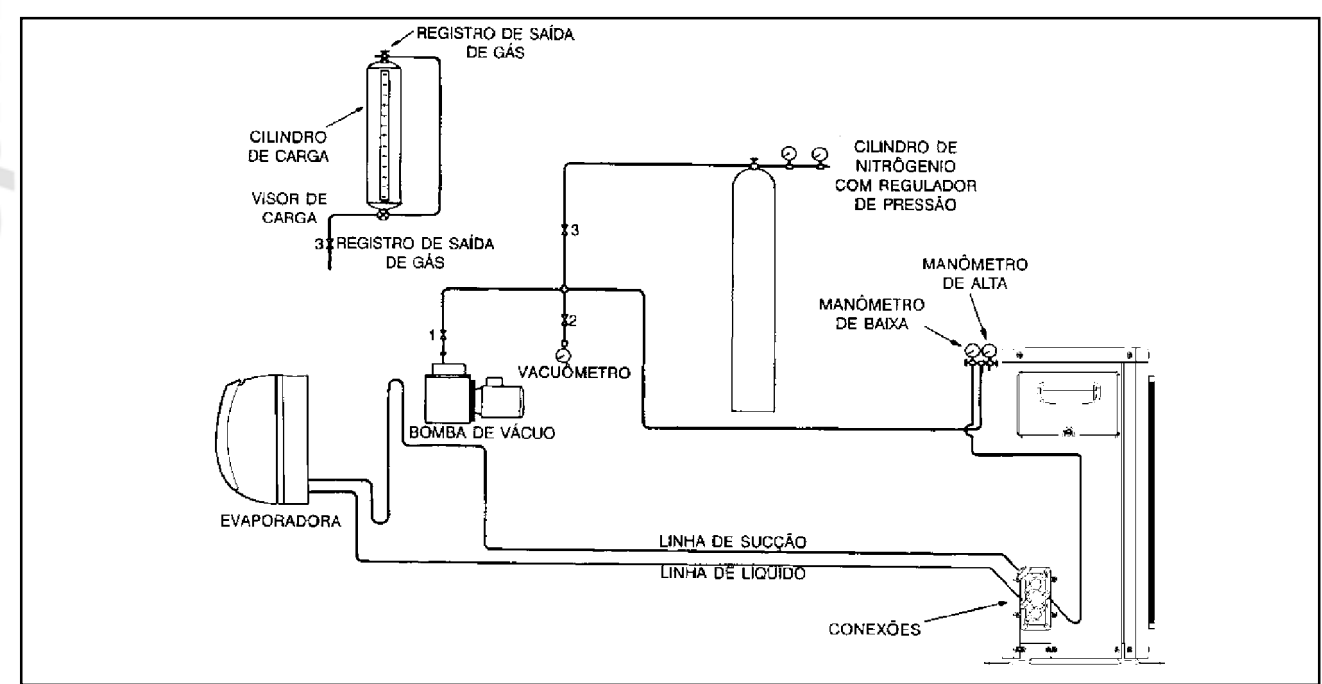

#### **Superaquecimento**  $5.5$

Para acerto da carga de refrigerante pode-se usar como parâmetro também o superaquecimento (considerar faixa de 5 a 7°C).

#### I. Definição:

Diferença entre a temperatura de sucção (Ts) e a temperatura de evaporação saturada (Tes).

 $SA = Ts - Tes$ 

#### 2. Equipamentos necessários para medição:

- Manifold
- Termômetro de bulbo ou eletrônico (com sensor de temperatura).
- Fita ou espuma isolante.
- Tabela de conversão Pressão-Temperatura para R-22.

#### 3. Passos para medição:

- 1º Coloque o bulbo ou sensor do termômetro em contato com a tubulação de sucção a 15cm da entrada do compressor. A superfície deve estar limpa e a medição ser feita na parte superior do tubo, para evitar leituras falsas. Recubra o bulbo ou sensor com a espuma, de modo a isolá-lo da temperatura ambiente.
- 2º Instale o manifold na tubulação de sucção (manômetro de baixa).
- 3<sup>o</sup> Depois que as condições de funcionamento estabilizarem-se leia a pressão no manômetro da tubulação de sucção. Da tabela de R-22, obtenha a temperatura de evaporação saturada (Tes).
- 4<sup>o</sup> No termômetro leia a temperatura de sucção (Ts). Faça várias leituras e calcule sua média que será a temperatura adotada.
- 5º Subtraia a temperatura de evaporação saturada (Tes) da temperatura de sucção, a diferença é o superaquecimento.
- $6^{\circ}$  Se o superaquecimento estiver entre  $5^{\circ}$ C e  $7^{\circ}$ C, a carga de refrigerante está correta. Se estiver abaixo, muito refrigerante está sendo injetado no evaporador e é necessário retirar refrigerante do sistema. Se o superaquecimento estiver alto, pouco refrigerante está sendo injetado no evaporador e é necessário acrescentar refrigerante no sistema.

#### 4. Exemplo de cálculo:

- Pressão da tubulação de sucção (manômetro) ....................... 75 psig
- 
- Temperatura da tubulação de sucção (termômetro) ............ 13ºC
- 
- Superaquecimento Ok carga correta

#### **CERTIFIQUE-SE QUE:**

- $\ast$ Os procedimentos de brasagem estão adequados para as tubulação e que durante a brasagem seja utilizado Nitrogêneo, a fim de evitar entrada de cavacos e a formação de óxido nas tubulações de cobre.
- $\ast$ No caso de haver desnível entre 4 e 5m entre as unidades e estando a evaporadora em nível inferior, deve ser instalado na tubulação de sucção um sifão para 3m desnível (ver figura 15).
- $\ast$ Nas instalações em que estiverem a unidade condensadora e a evaporadora no mesmo nível ou a evaporadora em um nível superior, deve ser instalado logo após a saída da evaporadora, na tubulação de sucção, um sifão, seguido de um "U" invertido, cujo nível superior deste deve estar ao mesmo plano do ponto mais alto do evaporador. Convém também informar que deverá haver uma pequena inclinação na tubulação de sucção no sentido evaporadoracondensadora (ver Fig. 15).

Obs.: Devem ser respeitados os limites de comprimento equivalente e desnível indicados para as unidades.

 $\ast$ Ao dobrar os tubos o raio de dobra não seja inferior 100mm.

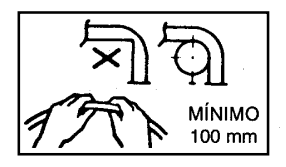

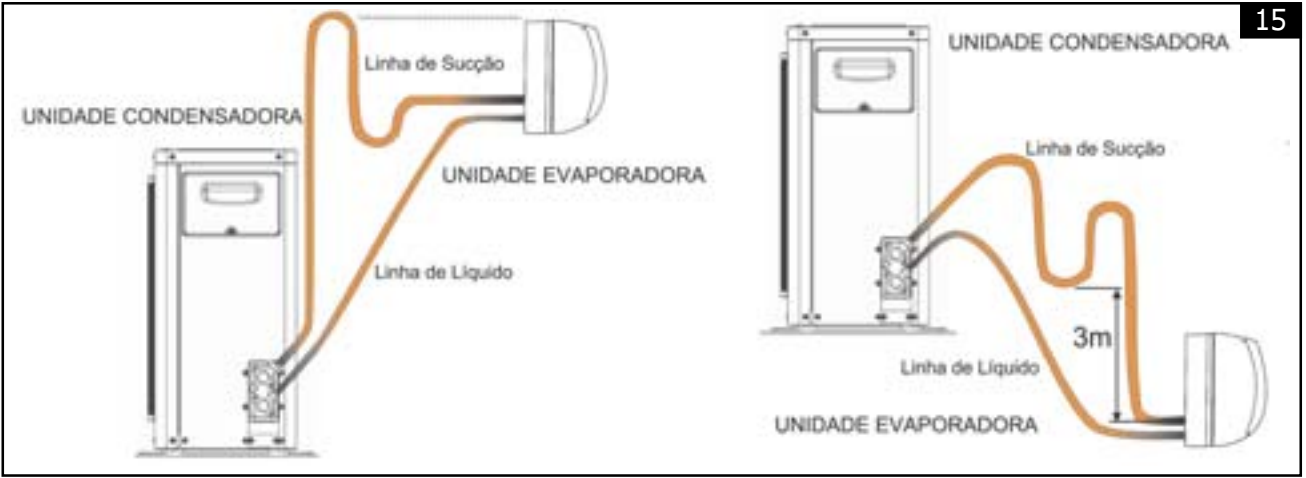

**FIGURA 15 - SIFÃO NAS LINHAS DE SUCÇÃO** 

### Interligações Elétricas

Quanto à instalação elétrica, indicamos os seguintes tópicos:

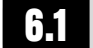

6

### Esquemas Elétricos das Evaporadoras

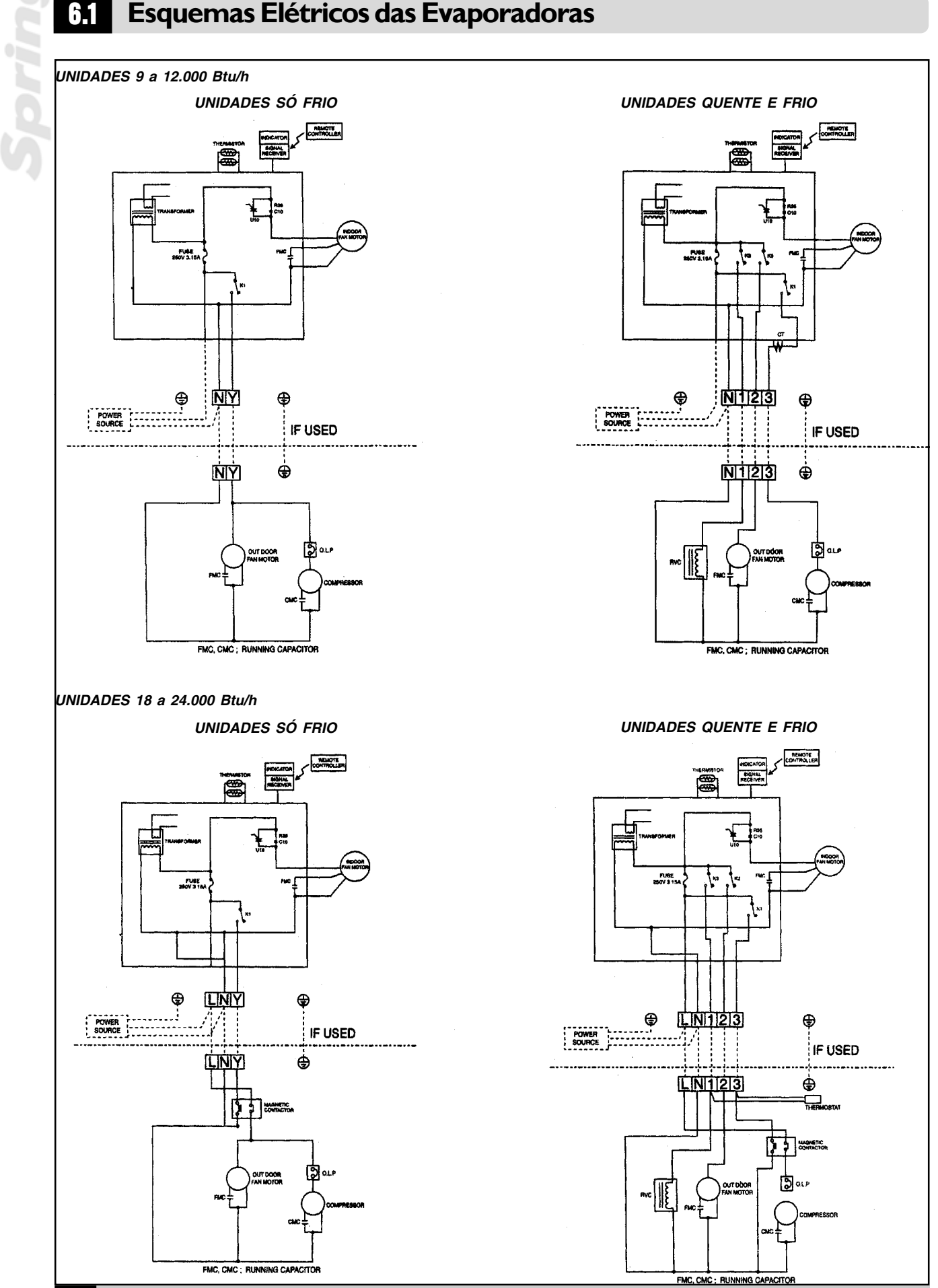

#### Previsão do Ponto de Força

A bitola da fiação utilizada deve ser devidamente dimensionada, assim como os dispositivos de corte de energia elétrica (disjuntor, chave seccionada) que deve ser selecionados para 1,25 vezes a corrente de plena carga.

A alimentação das unidades é feita através da evaporadora.

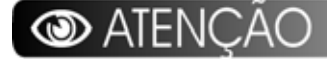

Todos os modelos das unidades existentes neste manual são monofásicos.

#### Conexão Elétrica

Levante o painel frontal e remova os parafusos da tampa do bloco de terminais. (Figura 16)

Consulte as etiquetas de advertência. Reinstale a tampa do bloco de terminais e o painel frontal.

### CUIDADO

#### Mantenha a energia desligada.

Interligue as pontas desencapadas dos fios do cabo de conexão elétrica no bloco de terminais (fig. 17) segundo o diagrama elétrico específico. Aperte bem os parafusos para evitar que se soltem.

### **NOTA**

A ligação elétrica equivocada pode causar mau funcionamento da unidade e choque elétrico. Consulte os códigos e normas locais para ínstalações elétricas adequadas ou limitações.

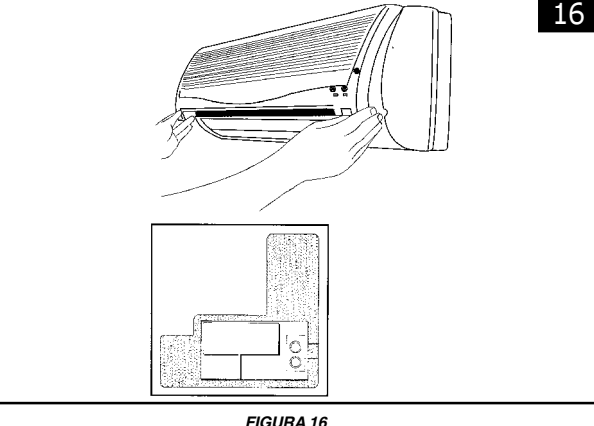

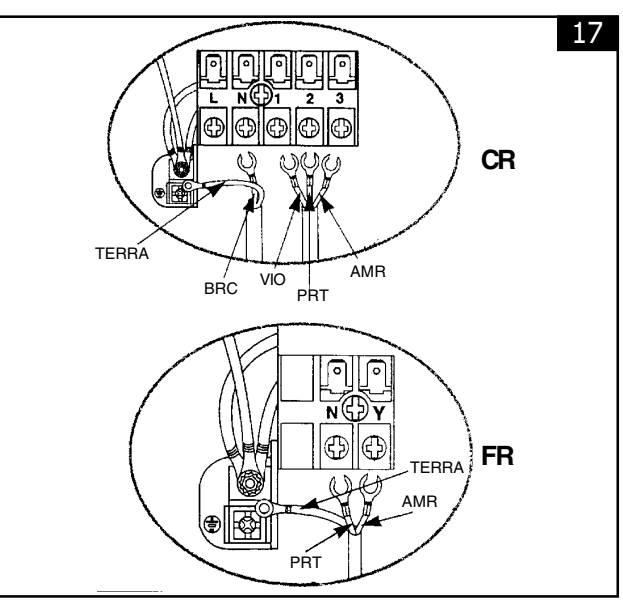

**FIGURA 17 - BLOCO DE TERMINAIS** 

#### Esquemas de Alimentação

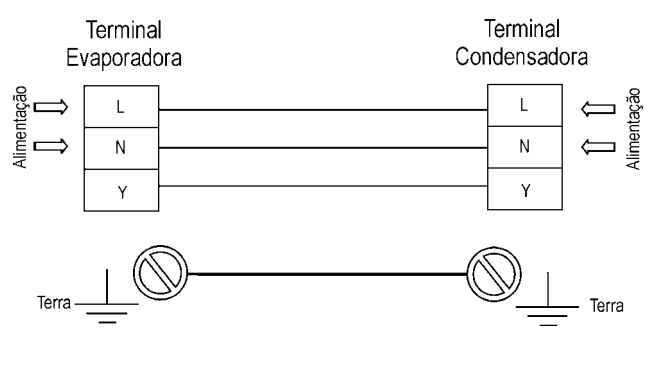

A alimentação elétrica pode ocorrer pela unidade condensadora ou pela evaporadora.

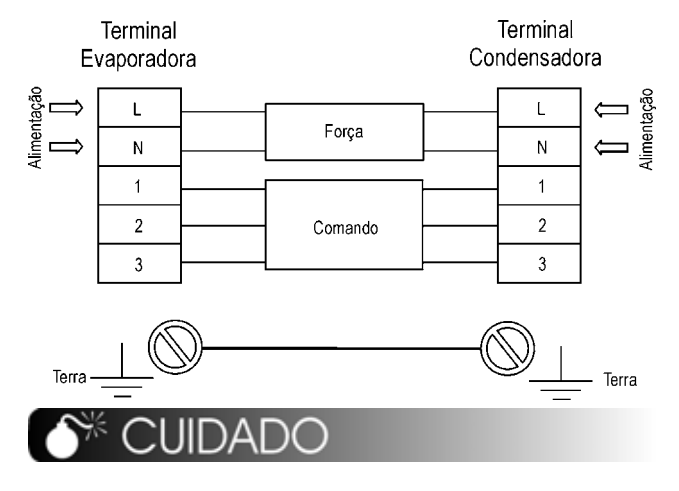

Faça opção por uma ou por outra entrada de alimentação elétrica.

#### Esquemas Elétricos das Condensadoras

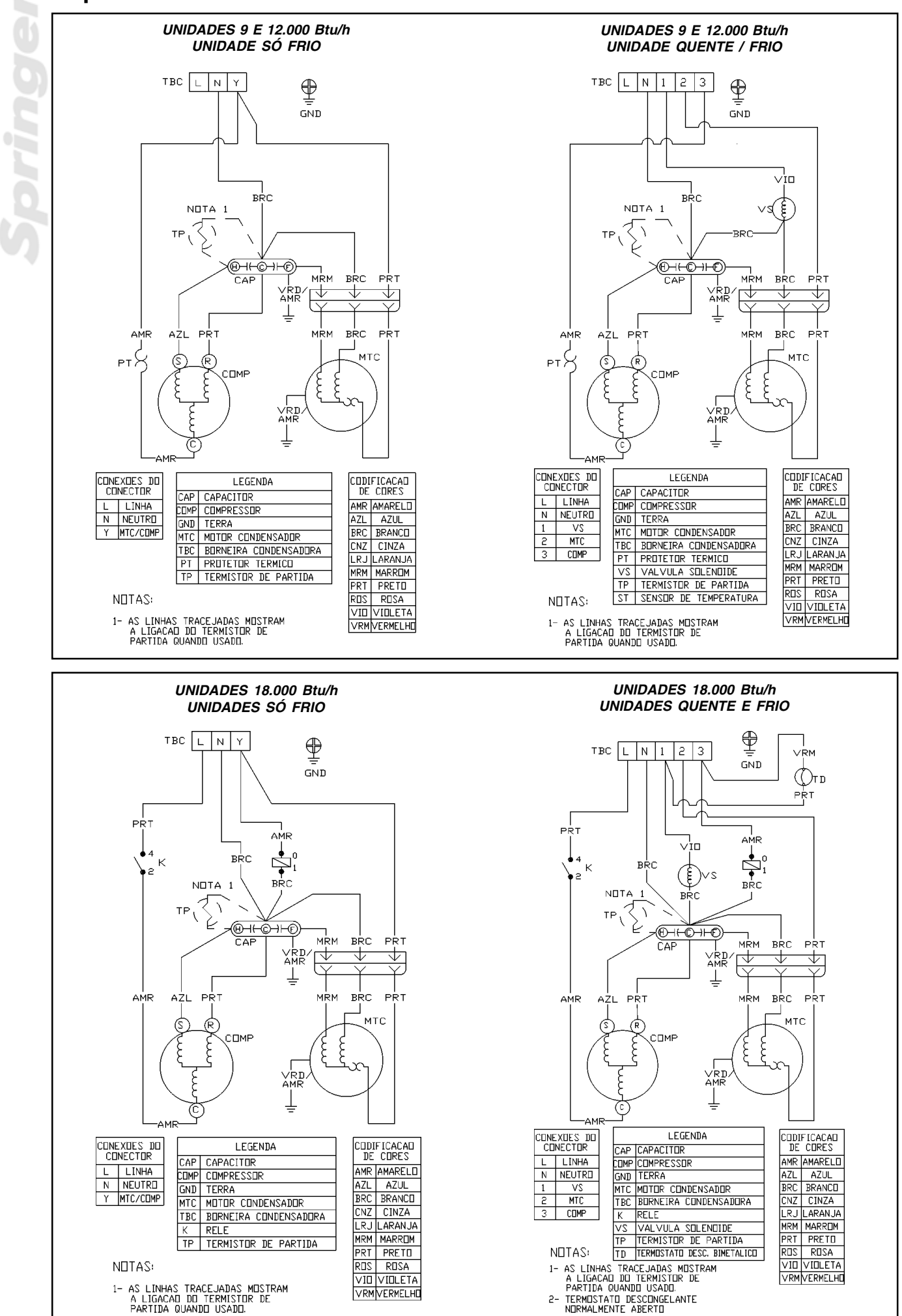

MANUAL DE INSTALAÇÃO, OPERAÇÃO E MANUTENÇÃO

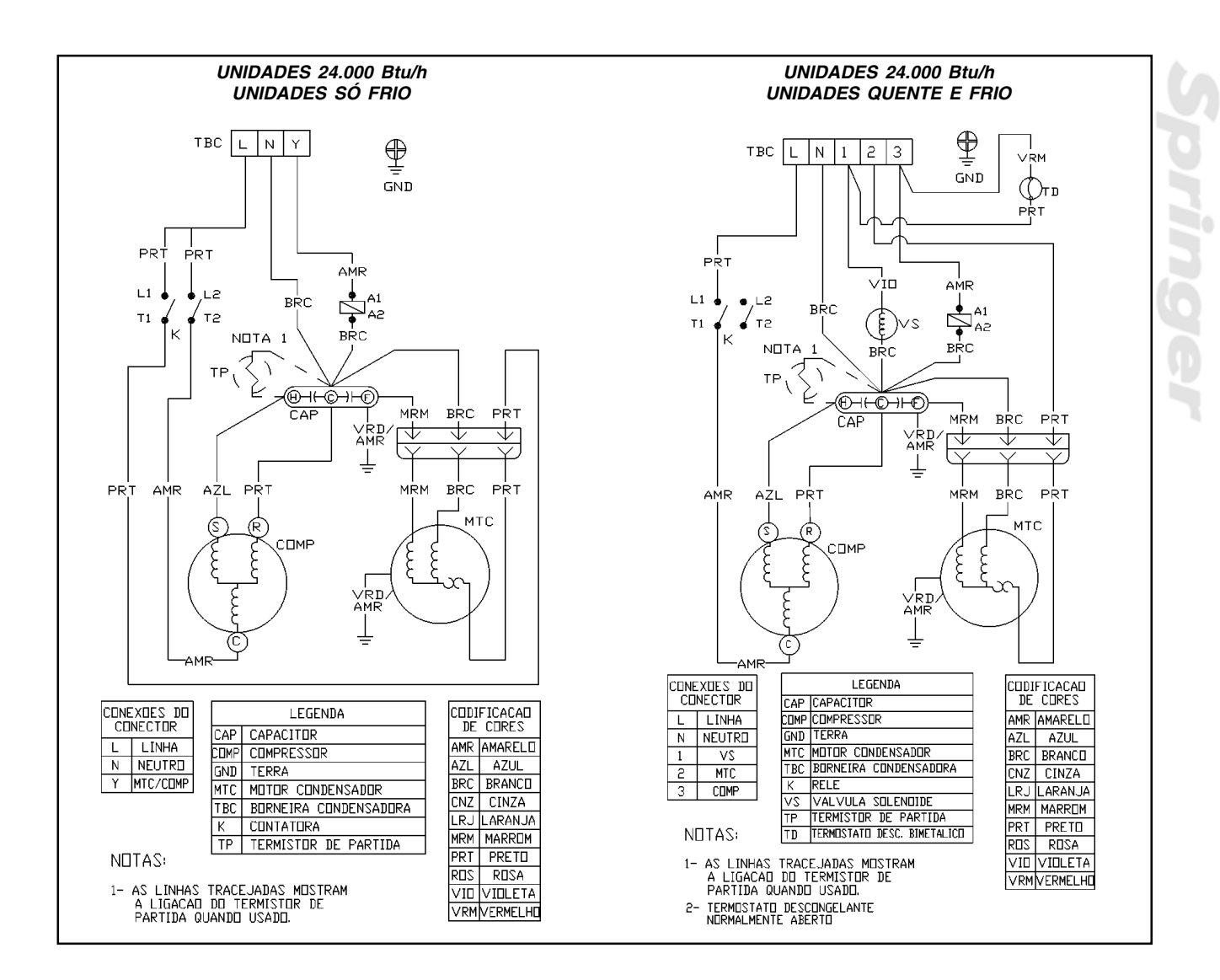

*<u>Saringe</u>* 

A tabela abaixo define condições limite de aplicação e operação das unidades.

#### Condições e Limite de Aplicação e Operação 7.1 L

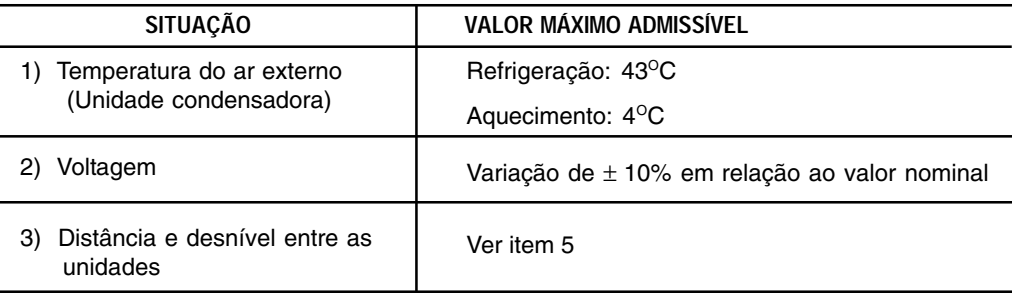

- Confirme que o suprimento de força é compatível com as características elétricas da unidade.
- Assegure-se que os compressores podem se movimentar livremente sobre os isoladores de vibração da unidade condensadora.
- Assegure-se que todas as válvulas de serviço estão na correta posição de operação.
- Assegure-se que a área em torno da unidade condensadora está livre de qualquer obstrução na entrada ou saída do ar.
- Confirme que ocorra uma perfeita drenagem e que não haja entupimento na mangueira de dreno nas unidades.

### Sistema de Proteção Contra Congelamento da Serpentina Externa

- $\ast$ Quando a evaporadora estiver em modo aquecimento e a temperatura externa abaixo de 6 °C entrará em ação um sistema de proteção que desligará a ventilação interna por um período de 9min e 40s, retornando a aquecer o ambiente após este período.
- Quando a evaporadora estiver em modo aquecimento e a temperatura externa em torno de 10°C entrará em atuação um sistema de proteção que manterá em funcionamento a velocidade baixa de ventilação. Nesta condição as velocidades média e alta não estarão habilitadas para uso.

### $\bullet^*$  CUIDADO

Antes de partir a unidade, verifique as condições acima e os seguintes itens:

- Verifique a adequada fixação de todas as ∗ conexões elétricas:
- ∗ Confirme que não há vazamentos de refrigerante.

Os motores dos ventiladores das unidades são lubrificados na fábrica. Não lubrificar quando instalar as unidades. Antes de dar a partida ao motor, certifique-se de que a hélice ou turbina do ventilador não esteja solta.

Para informações sobre operação do equipamento, consulte o manual do proprietário que acombanha a unidade evaboradora.

### Condensadora

REFRIGERAÇÃO

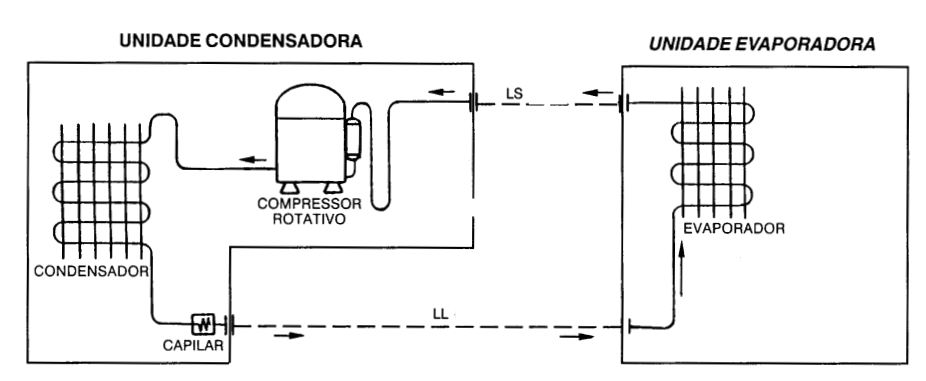

#### REFRIGERAÇÃO E AQUECIMENTO

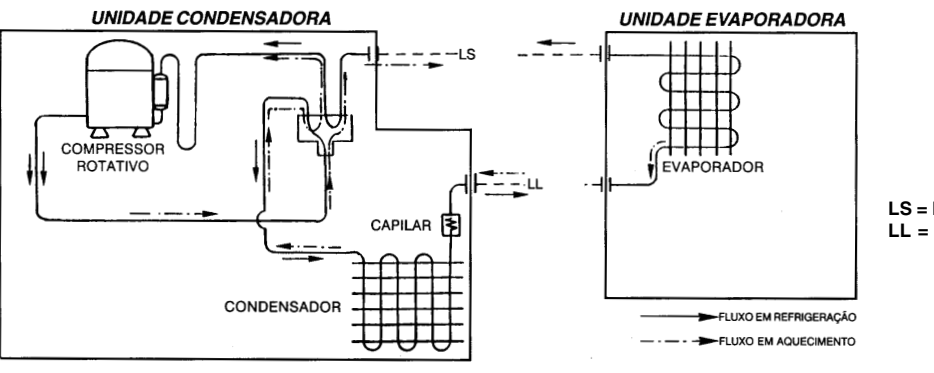

**LS = LINHA SUCÇÃO** LL = LINHA LÍQUIDO

# $\frac{1}{2}$  **Análise de Ocorrências**

Tabela orientiva de possíveis ocorrências no equipamento condicionadores de ar, com sua possível causa e correção a ser tomada. Antes verifique se a unidade não apresenta função auto-diagnóstico.

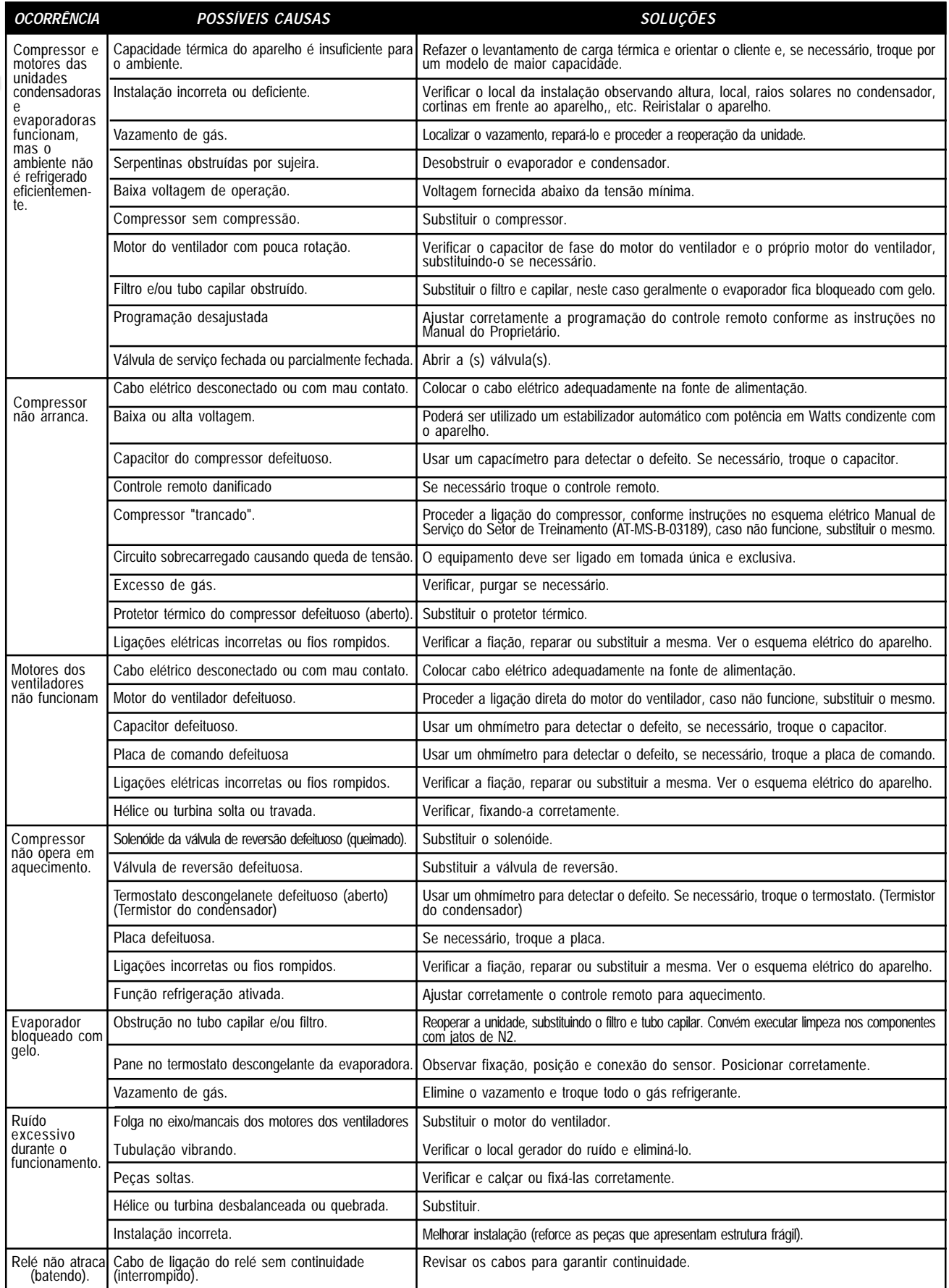

# **Função Auto Diagnóstico**

- $^\ast$   $\;$  Quando uma ocorrência de funcionamento for detectado, o equipamento se desligará automaticamente por 3 minutos. Após este tempo o mesmo entrará em operação somente no modo ventilação.
- $^\ast$  Através da tabela abaixo você identificará a ocorrência através do Led ON-OFF localizado no painel frontal da unidade evaporadora.

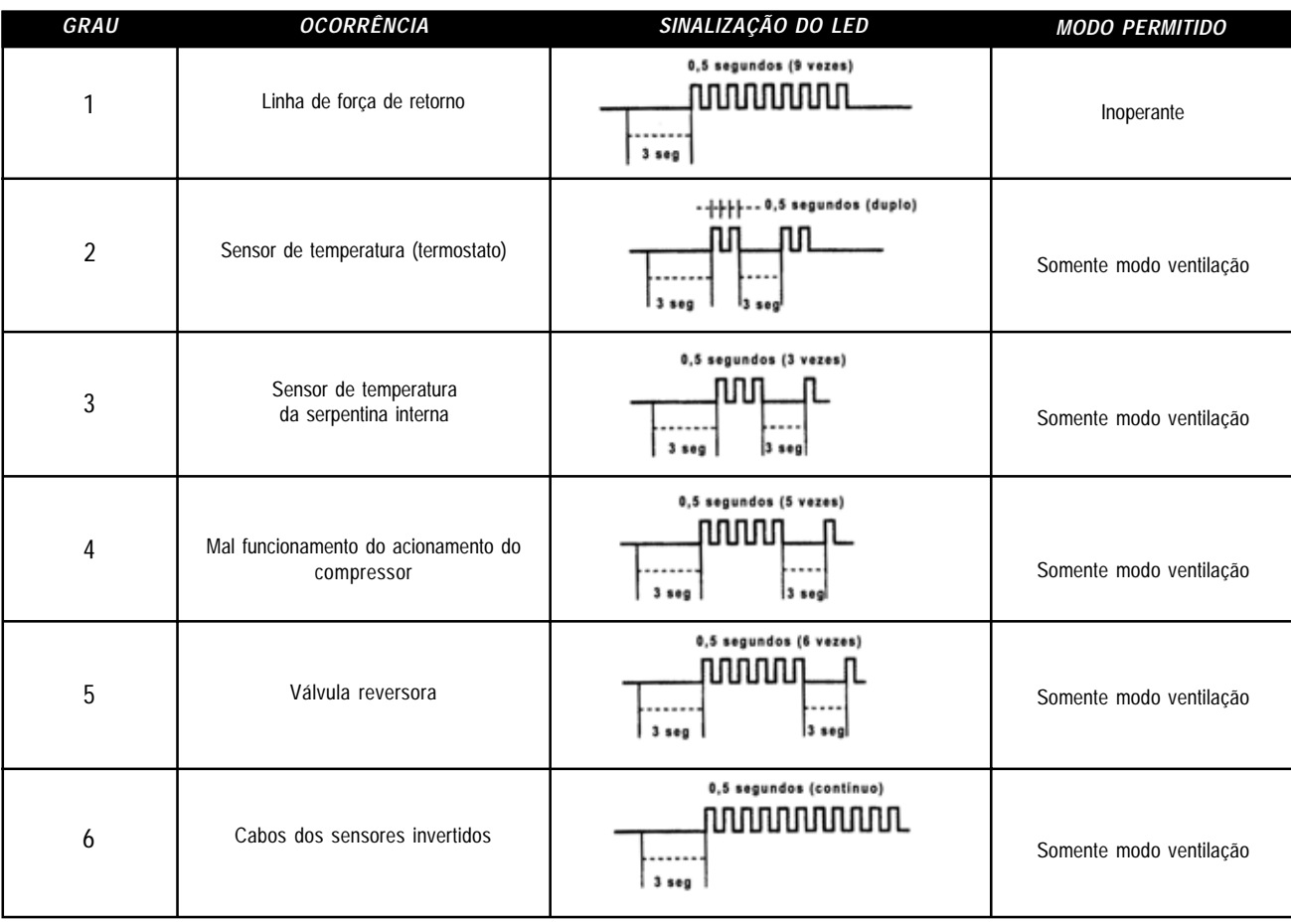

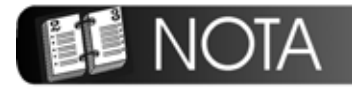

Se mais de 2 ocorrências aparecerem simultaneamente, a de maior grau será informada. Após a correção desta ocorrência o sistema apresenta as demais.

# **11 Características Técnicas Gerais**

#### *9.000 Btu/h*

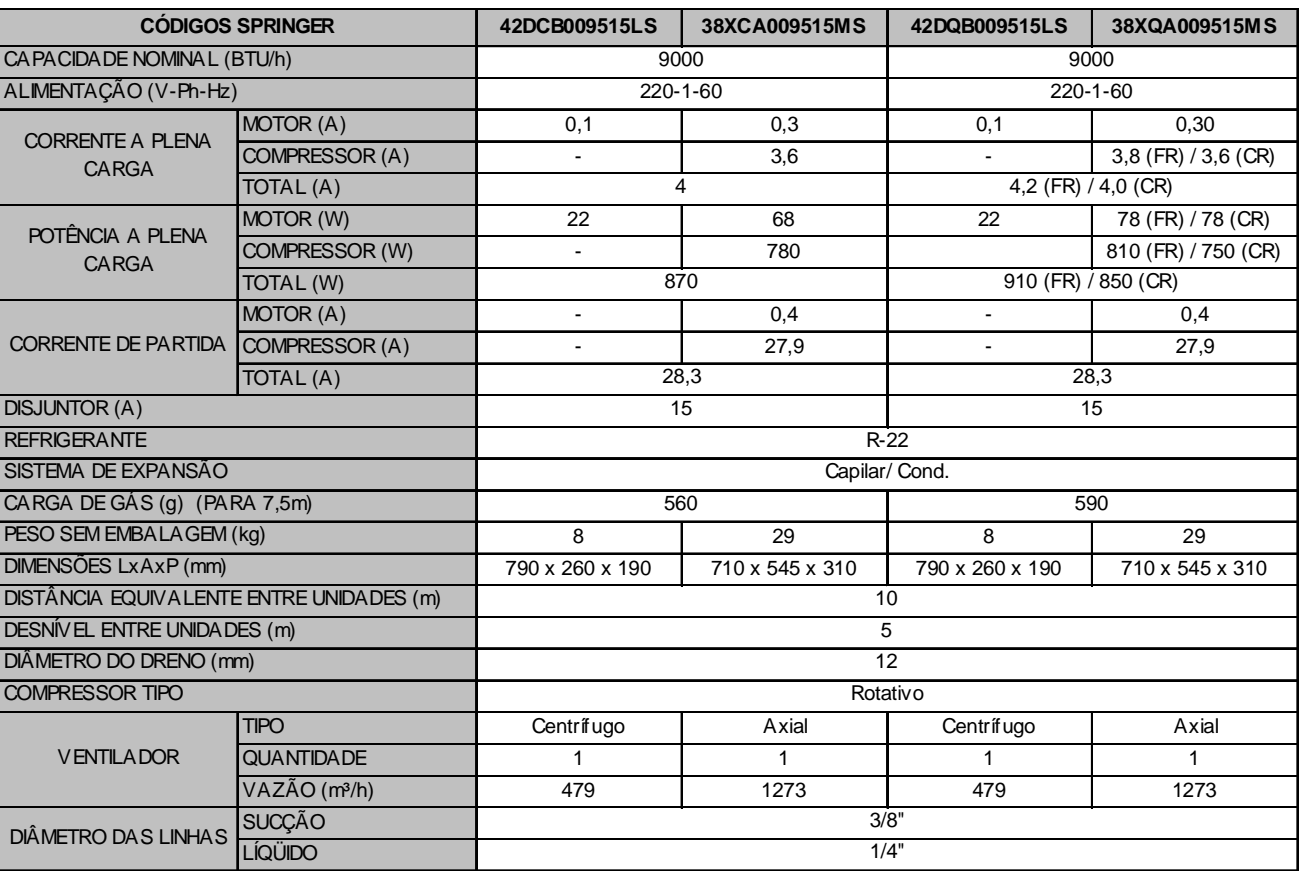

#### *12.000 Btu/h*

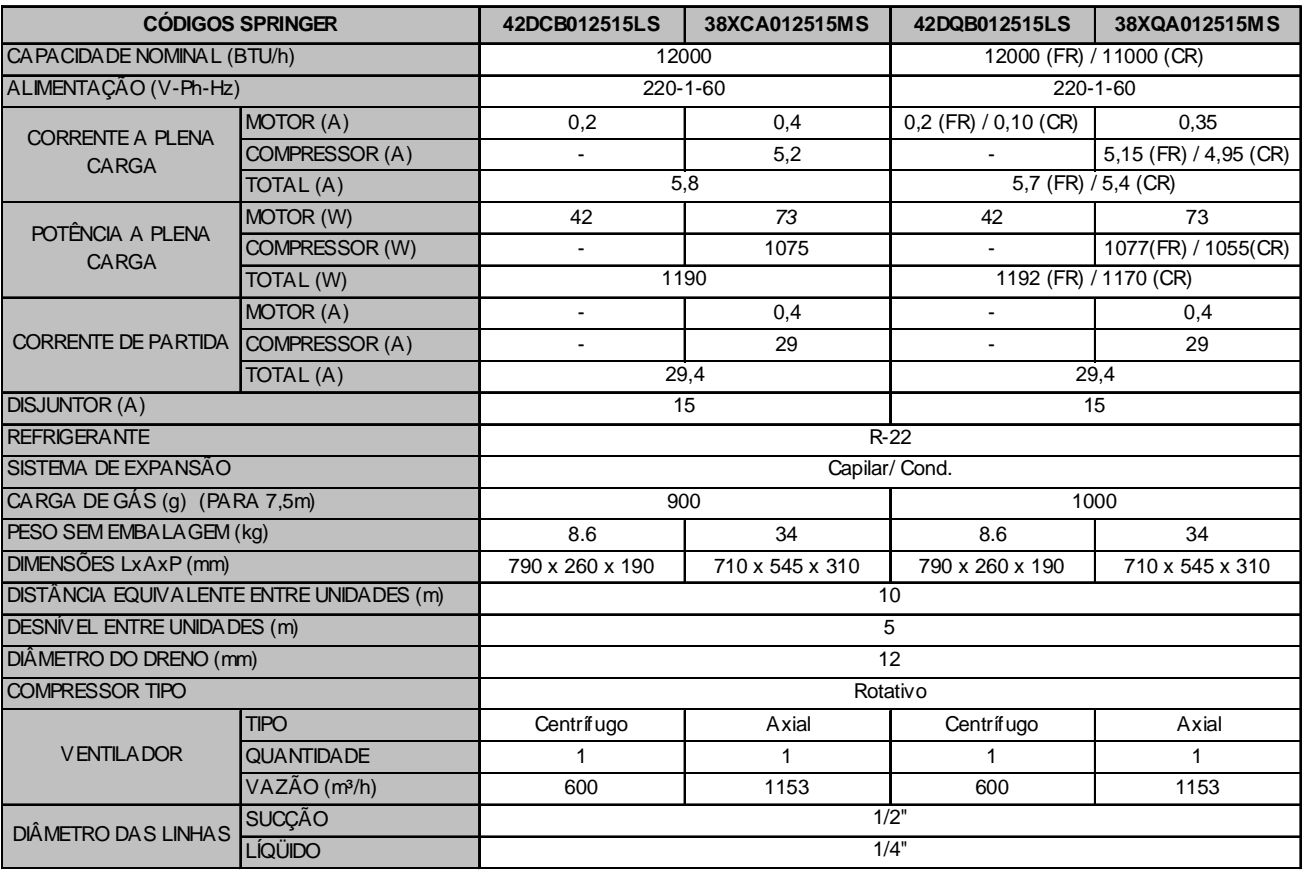

#### *18.000 Btu/h*

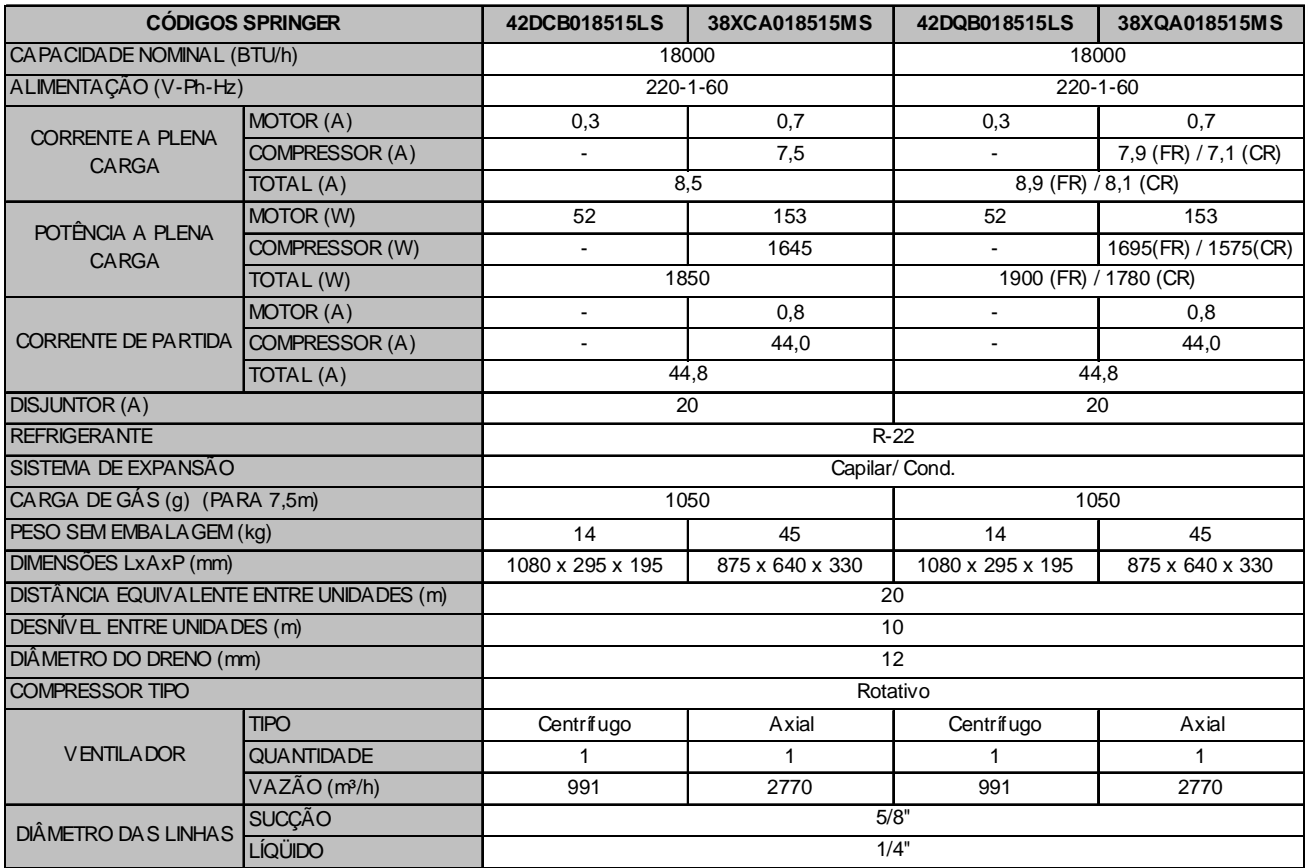

#### *24.000 Btu/h*

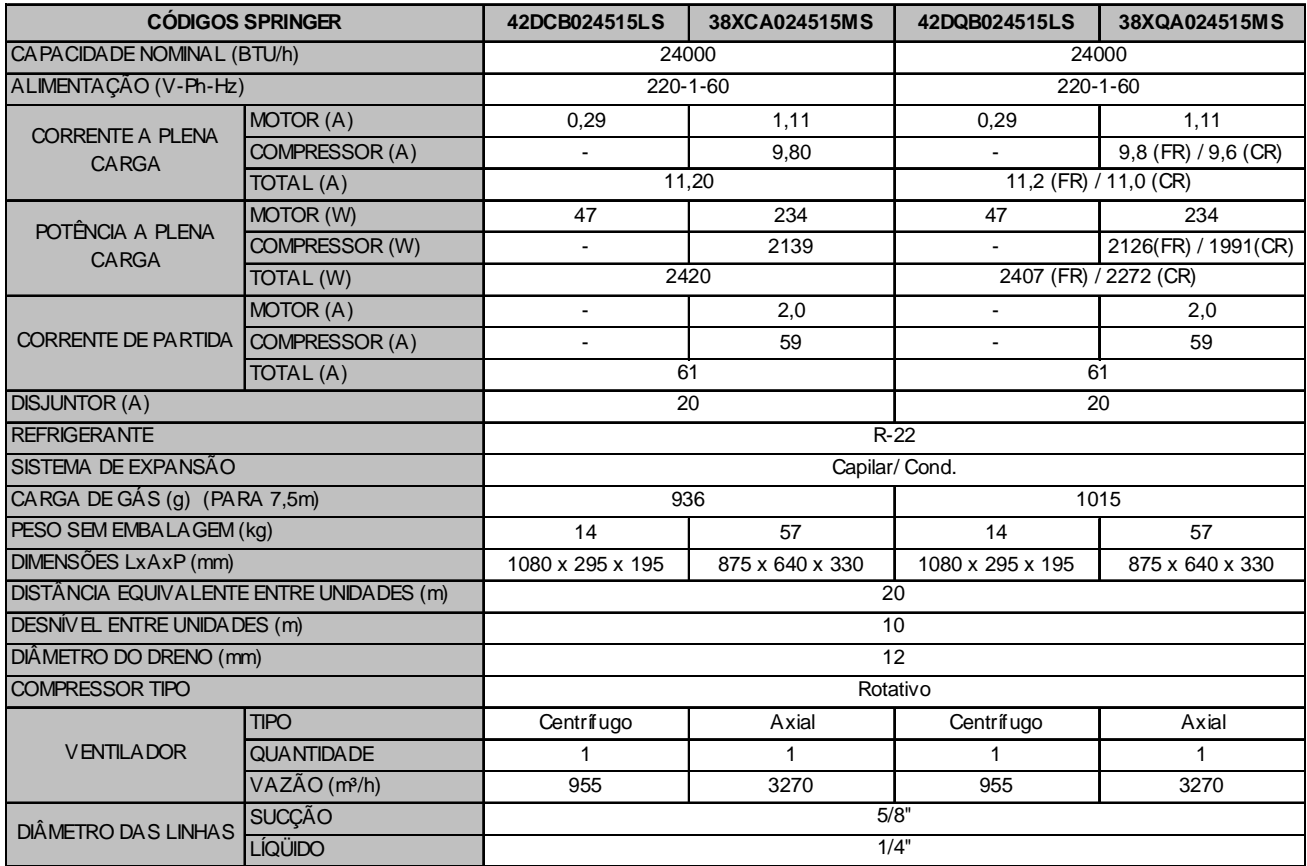

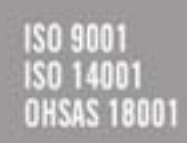

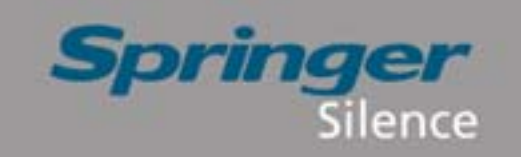

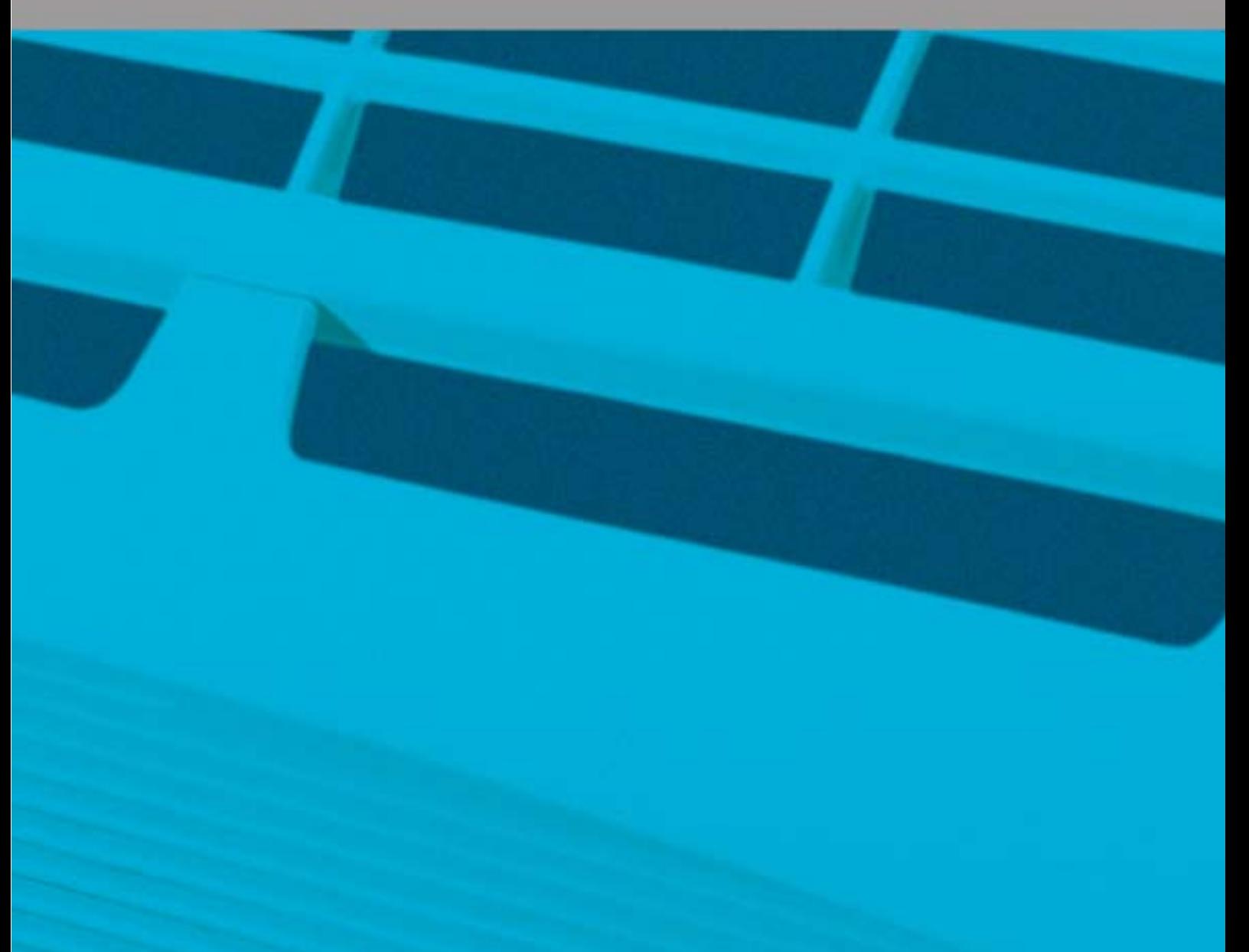

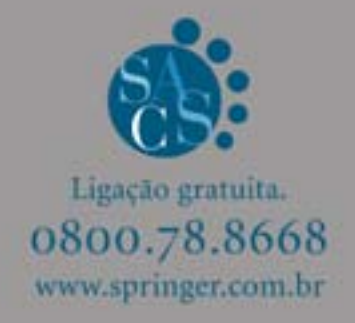

**256.06.218-E-03/05**

SPRINGER CARRIER LTDA. Rua Berto Círio, 521 - Bairro São Luis Canoas - RS CEP 92.420-030 CNPJ 10,948.6510001-61